## **МЕТОДИКА**

## **проведения мониторинга информационной наполненности АИС «Сетевой город. Образование»**

## **в профессиональных образовательных организациях Сахалинской области**

В рамках Дорожной карты реализации мероприятий ведомственного цифрового стандарта министерства образования Сахалинской области, в целях обеспечения полноты, достоверности и актуальности баз данных автоматизированной информационной системы «Сетевой город. Образование» (далее АИС СГО) отделом развития цифровой образовательной среды «Региональный центр оценки качества образования Сахалинской области» разработана методика проведения мониторинга информационной наполненности АИС СГО в профессиональных образовательных организациях Сахалинской области (далее ПОО).

Методика основана на расчете показателей (далее Показатели), которые определяют наполненность основных разделов АИС СГО в ПОО путем сопоставления их количественного значения со сведениями, отраженными в форме №СПО-1 федерального статистического наблюдения по состоянию на 1 октября текущего учебного года (далее Форма №СПО-1 ФСН).

Расчет Показателей позволит выявить и устранить недостатки в работе ПОО по заполнению основных разделов АИС СГО, а также определить степень наполнения и актуальность данных, необходимых для учета контингента обучающихся в профессиональных образовательных организациях.

Мониторинг проводится 3 раза в течение учебного года:

- $\triangleright$  с 20 по 31 октября после сдачи Формы №СПО-1 ФСН;
- $\geq c 20$  по 28 февраля по результатам промежуточной аттестации 1 семестра;
- $\triangleright$  с 15 по 25 июня по результатам промежуточной аттестации 2 семестра, итоговой аттестации.

Для расчета оценки информационной наполненности АИС СГО используются **следующие показатели**:

## **Показатели, используемые для оценки информационной наполненности АИС СГО**

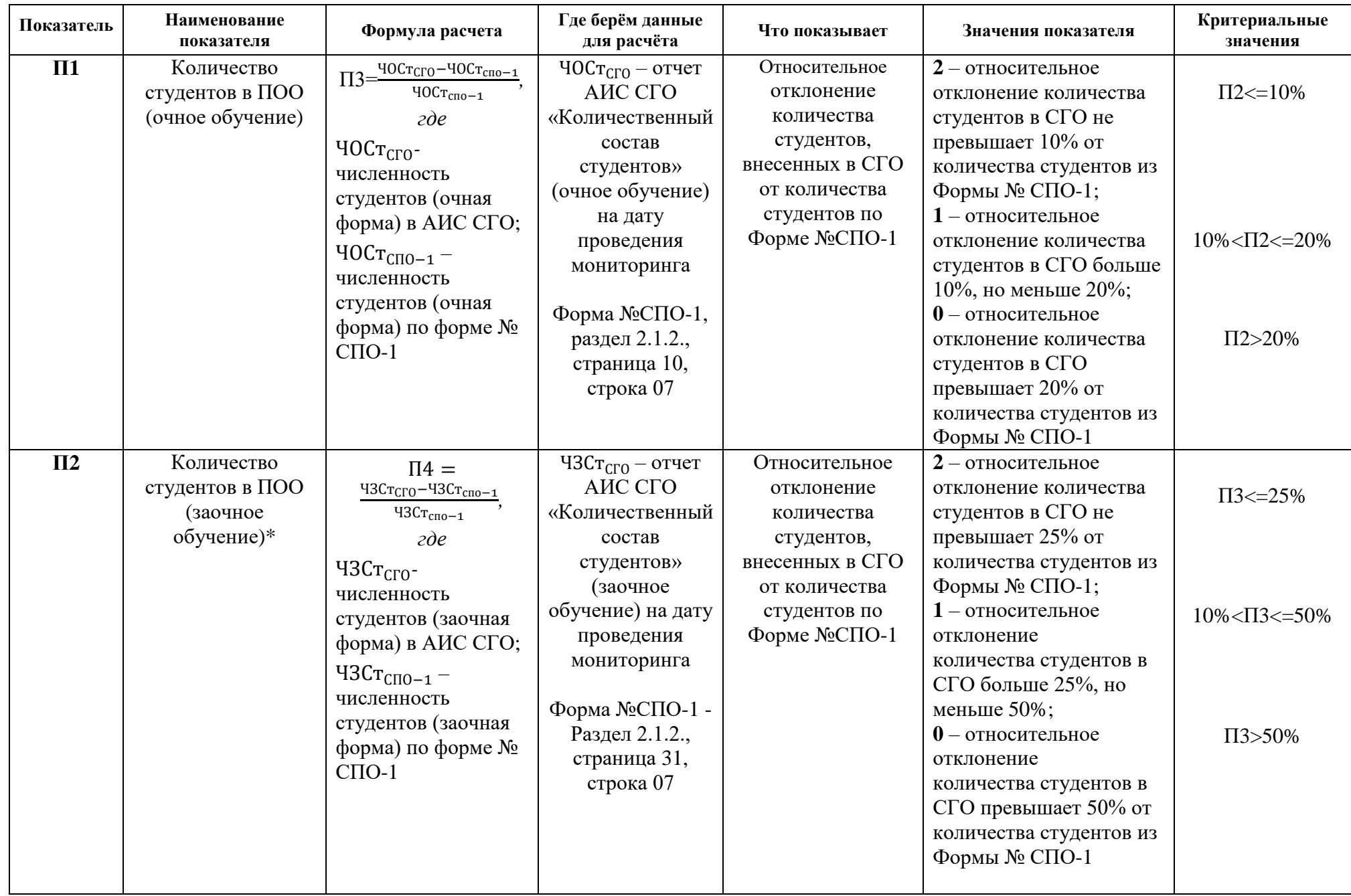

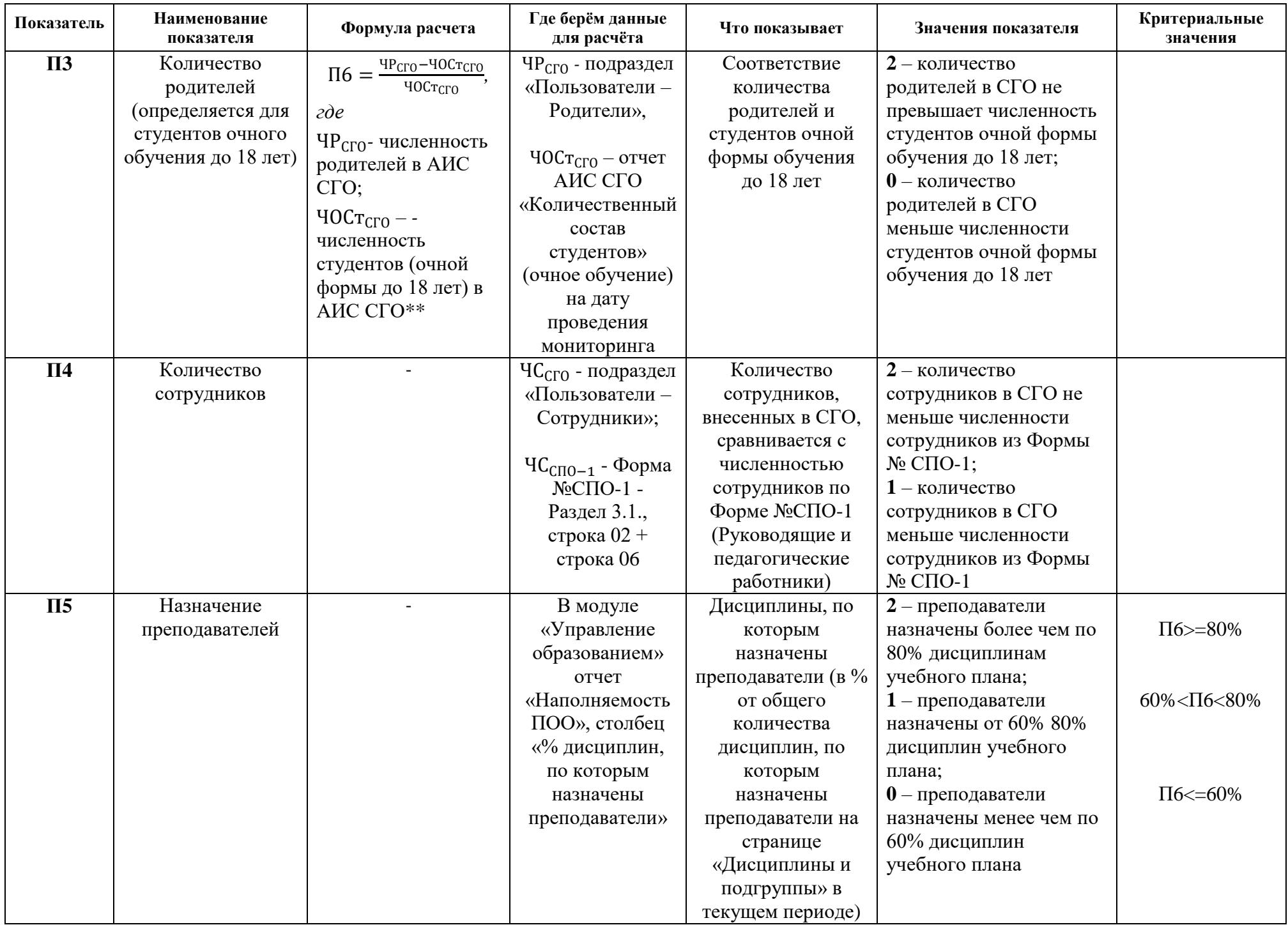

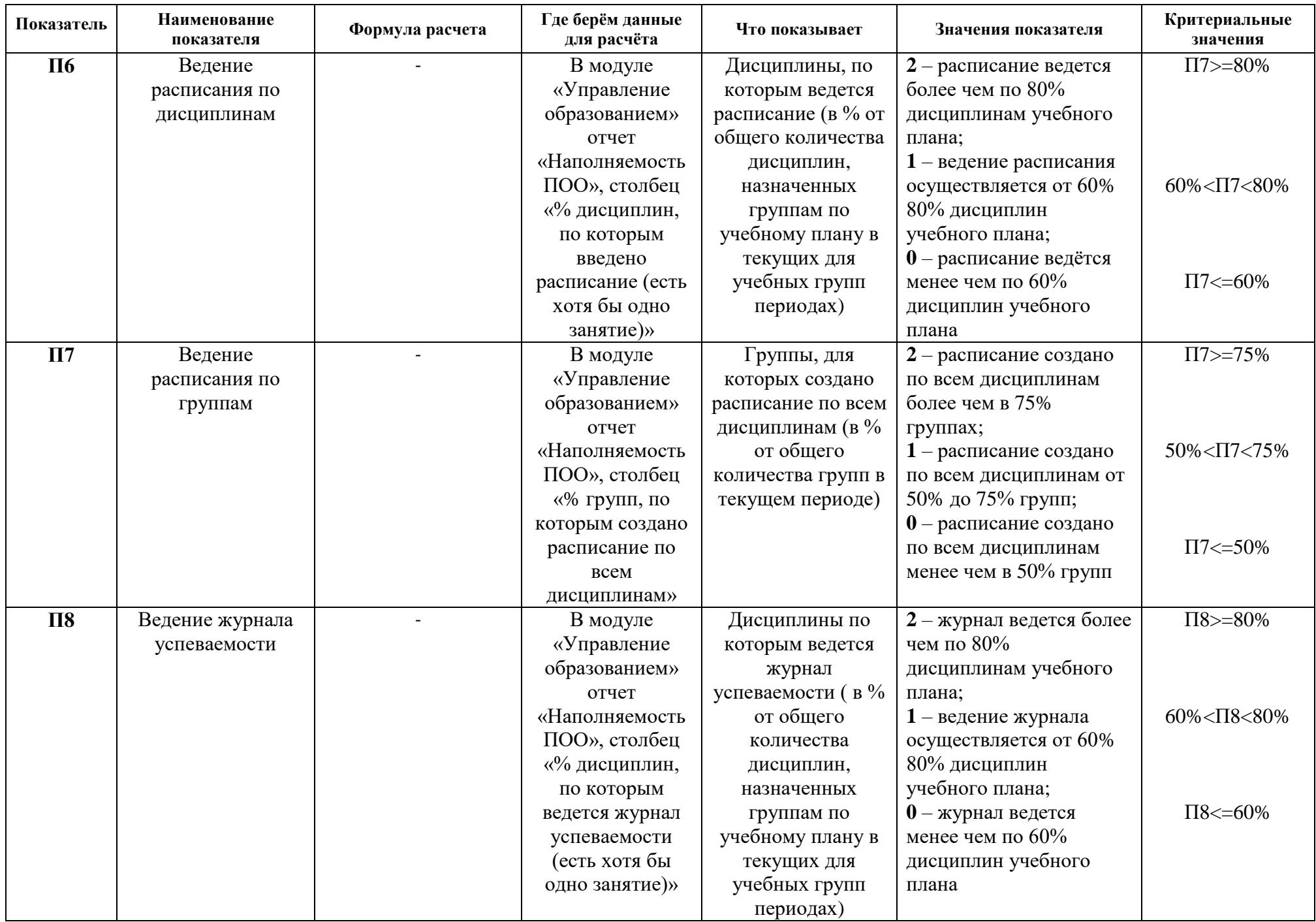

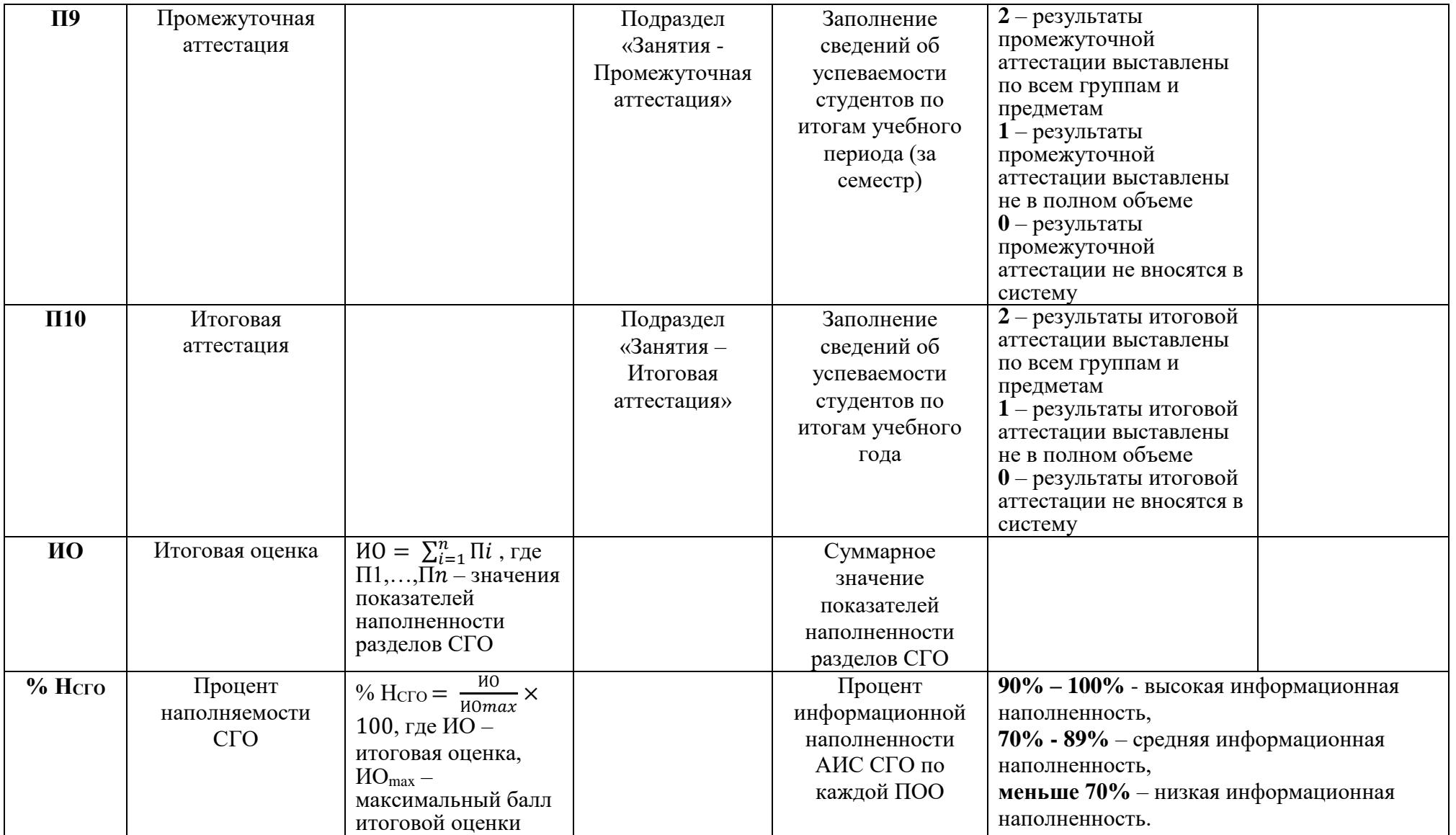

\* Если студенты заочной формы обучения отсутствуют в ПОО (в Форме СПО-1 нет данных о численности студентов заочной формы обучения), то этот показатель не входит в итоговую оценку наполненности АИС СГО.

\*\* Количество студентов очной формы обучения до 18 лет определяется с помощью отчета «Сведения о студентах» на дату проведения мониторинга.